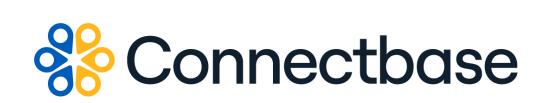

# **Route Management API Reference Guide**

**Revision 02** 

134 Flanders Road, Westborough, MA 01581 (508) 202-1807 www.connectbase.com

Where the world connects

### NOTICE

This documentation is supplied without representation or warranty of any kind. Connected2Fiber, Inc. d/b/a Connectbase ("Connectbase") assumes no responsibility and shall have no liability of any kind arising from supply or use of this publication or any material contained herein. Any mention of third-party products is for informational purposes only and constitutes neither an endorsement nor a recommendation. Connectbase assumes no responsibility with regard to the performance of these products.

*Copyright©2023, Connectbase* All Rights Reserved. This document contains information that is the property of Connectbase. This document may not be copied, reproduced, or otherwise duplicated, and the information herein may not be used, disseminated or otherwise disclosed, except with the prior written consent of Connectbase.

# Table of Contents

| About This Guide           | 1 |
|----------------------------|---|
| Introduction               | 1 |
| Accessing the Portal       | 1 |
| Related Documentation      | 1 |
| Acronym List               | 2 |
| Contact Customer Support   | 2 |
| About Shareable Routes API | 3 |
| Route Management API       | 3 |
| GET shareable-routes       | 3 |
| Revision History           | 7 |

# **About This Guide**

### Introduction

This guide describes the Connectbase Application Program Interface (API) Route Management API.

## Accessing the Portal

Using any standard web browser, you can access the Connectbase API portal by entering the following URL: *https://developer.connectbase.com*.

- If this is your first time visiting the site, click *Sign up* to register as a new API user.
- If you are already a registered user, *Sign in* using your API login and password.

### **Related Documentation**

Refer to the following documents for detailed information about each of the supported Connectbase API products:

- Address Autocomplete API Reference Guide
- Address Validation API Reference Guide
- Advanced CPQ API Reference Guide
- Building Competitive Rating API Reference Guide
- Connectbase Developer Portal Overview Guide
- Connected World Availability API Reference Guide
- Connected World Account API Reference Guide
- Connected World Building API Reference Guide
- Connected World Building Lists API Reference Guide
- Connected World Contacts API Reference Guide
- Connected World Distributions API Reference Guide
- CPQ API Reference Guide
- CPQ Components Management API Reference Guide
- Demand Engine API Reference Guide
- Geocode API Reference Guide
- International Processor API Reference Guide
- Locations Intelligence API Reference Guide
- Network Intelligence API Reference Guide
- Network Path API Reference Guide
- NNI Management API Reference Guide
- Rate Card Management API Reference Guide
- Tenant API Reference Guide

# Acronym List

This document uses the following acronyms.

| Acronym | Description                        |  |
|---------|------------------------------------|--|
| API     | Application Program Interface      |  |
| HTTP    | Hyper Text Transfer Protocol       |  |
| JSON    | JavaScript Object Notation         |  |
| N/A     | Not applicable                     |  |
| URL     | Uniform Resource Locator           |  |
| USPS    | United States Postal Service       |  |
| WISP    | Wireless Internet Service Provider |  |

### **Contact Customer Support**

If you require technical assistance or wish to report an issue to the Connectbase Support team, please log into the Connectbase Customer Support portal at *https://support.connectbase.com* and log a ticket.

For other general information, you can contact Customer Support by email at *support@connectbase.com* or by phone at (508) 202-1807 between the hours of 8:00 a.m. and 5:00 p.m. EST.

# **About Shareable Routes API**

The Shareable Routes API enables customers to retrieve route information from The Connected World platform's US Shareable Routes and International Shareable Routes data points.

The response provides the fiber routes within a radius given as a value (siteDistance) as well as the provider of those routes.

# **Route Management API**

### **GET** shareable-routes

Issue this call to retrieve route data from The Connected World platform. You can use this API to find the nearest routes within the defined request parameters.

#### **Requirements and Special Considerations**

All request parameters are optional; however, it is recommended that you enter/ the site distance to limit your results to a specific area and avoid returning a large response.

#### **Request URL**

https://api.connected2fiber.com/v1/shareable-routes/shareable-routes[?lat][&lon] [&address][&siteDistance]

| Request headers               | Characteristic | Description/Requirements                                                                         |
|-------------------------------|----------------|--------------------------------------------------------------------------------------------------|
| Ocp-Apim-<br>Subscription-key | string         | The subscription key that provides access<br>to this API, which can be found in your<br>Profile. |

| <b>Request parameters</b>  | Characteristic | Description/Requirements                                                                                                    |
|----------------------------|----------------|----------------------------------------------------------------------------------------------------|
| lat (optional)             | float          | The angular distance of a place north<br>or south of the earth's equator, or of<br>a celestial object north or south of the<br>celestial equator, usually expressed in<br>degrees and minutes.    |
| lon (optional)             | float          | The angular distance of a place east<br>or west of the meridian at Greenwich,<br>England, or west of the standard meridian<br>of a celestial object, usually expressed in<br>degrees and minutes. |
| address (optional)         | string         | Enter the full address as street, city, state, country, zip                                                                                                    |
| siteDistance<br>(optional) | string         | Site distance in feet. Site distance must be <= 52800                                                                                                    |

#### Sample Request using a single address

This sample request uses a single address and site distance as input. Alternatively, you can enter a latitude and longitude.

siteDistance is optional, but recommended, to avoid returning an excessively large response.

#### Success Response Example

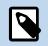

If you want to view the precise location of coordinates returned on The Connected World map, you can search by coordinates in TCW. Note that the API response returns the coordinates in the order of longitude,latitude. However, when entering coordinates into the Search by Coordinates function in TCW, you must enter the coordinates in the order of latitude, longitude.

```
{
 "status": "success",
  "message": "1 route found within site distance",
 "data": {
   "type": "FeatureCollection",
   "features": [{
     "type": "Feature",
      "geometry": {
       "type": "MultiLineString",
       "coordinates": [
         [
           [-71.569133561, 42.275804477],
           [-71.57059, 42.2757]
         ],
         [
           [-71.570605, 42.275713],
           [-71.570618, 42.275752],
           [-71.570353, 42.27625],
           [-71.570295, 42.276328]
          ],
         ſ
           [-71.572287172, 42.275761632],
           [-71.571701, 42.275689],
           [-71.571027, 42.275673],
           [-71.570632, 42.275703]
          ],
          [
           [-71.57033, 42.276379],
           [-71.570295, 42.276346]
          1,
          [
           [-71.569890127, 42.27770289],
           [-71.570738, 42.276871]
          ],
          Γ
           [-71.570738, 42.276871],
           [-71.570193, 42.276542]
          ],
          [
           [-71.570193, 42.276542],
           [-71.570246, 42.276383]
         1,
          [
           [-71.570246, 42.276383],
           [-71.570283, 42.276337]
          ],
```

```
Success Response Example
```

```
[
            [-71.570327, 42.27638],
            [-71.570251, 42.27652],
            [-71.570761, 42.276798],
[-71.570795, 42.276872],
            [-71.570778469, 42.276887446]
          ],
          Γ
            [-71.570778469, 42.276887446],
            [-71.570125, 42.277498],
           [-71.569912359, 42.277711084]
          ],
          [
            [-71.570778469, 42.276887446],
           [-71.570784, 42.276905]
          ],
          [
            [-71.570784, 42.276905],
           [-71.570629, 42.277045]
          ],
          [
            [-71.570629, 42.277045],
            [-71.569945663, 42.277723359]
          ],
          [
            [-71.570778469, 42.276887446],
            [-71.570761, 42.276832]
          ],
          [
           [-71.570761, 42.276832],
           [-71.570224, 42.276529]
          ],
          [
            [-71.570224, 42.276529],
           [-71.570288, 42.27633]
          ],
          [
            [-71.572335583, 42.275824265],
           [-71.571903, 42.275761],
            [-71.571568, 42.275737],
            [-71.570961, 42.275725],
            [-71.570666, 42.275735],
            [-71.570623, 42.275708]
          ]
       ]
      },
      "properties": {
        "provider": "CROWN CASTLE"
      }
   }]
 }
}
```

### **Response Attributes and Data Type**

| Response Attribute | Attribute Description                                          | Data Type |
|--------------------|----------------------------------------------------------------|-----------|
| status             | Indicates status of API completion.                            | string    |
|                    | <ul><li>Success</li><li>Failed</li></ul>                       |           |
| message            | Indicates the number of routes found within the site distance. | string    |

| Response Attribute | Attribute Description                                | Data Type |
|--------------------|------------------------------------------------------|-----------|
| data               | object wrapper                                       | object    |
| type               |                                                      | string    |
| features           |                                                      | string    |
| geometry           |                                                      | string    |
| coordinates        | array wrapper of longitude and latitude coordinates. | array     |
| properties         | object wrapper                                       | object    |
| provider           | Provider name                                        | string    |

### Error Response Examples

```
{
    "statusCode": 400,
    "error": "Bad Request",
    "message": "A valid address or lat/lon pair is required"
}

{
    "statusCode": 400,
    "error": "Bad Request",
    "message": "querystring.siteDistance should be <= 52800"
}</pre>
```

# **Revision History**

| Revision | Date               | Description                                                   |
|----------|--------------------|---------------------------------------------------------------|
| 00       | June 23, 2022      | This is the initial release of this document.                 |
| 01       | September 27, 2022 | Added response attributes and data types.                     |
| 02       | September 25, 2023 | New publication of the document with minor editorial updates. |